## TP 06 - CENTRALE NUCLEAIRE - QUELQUES CHIFFRES

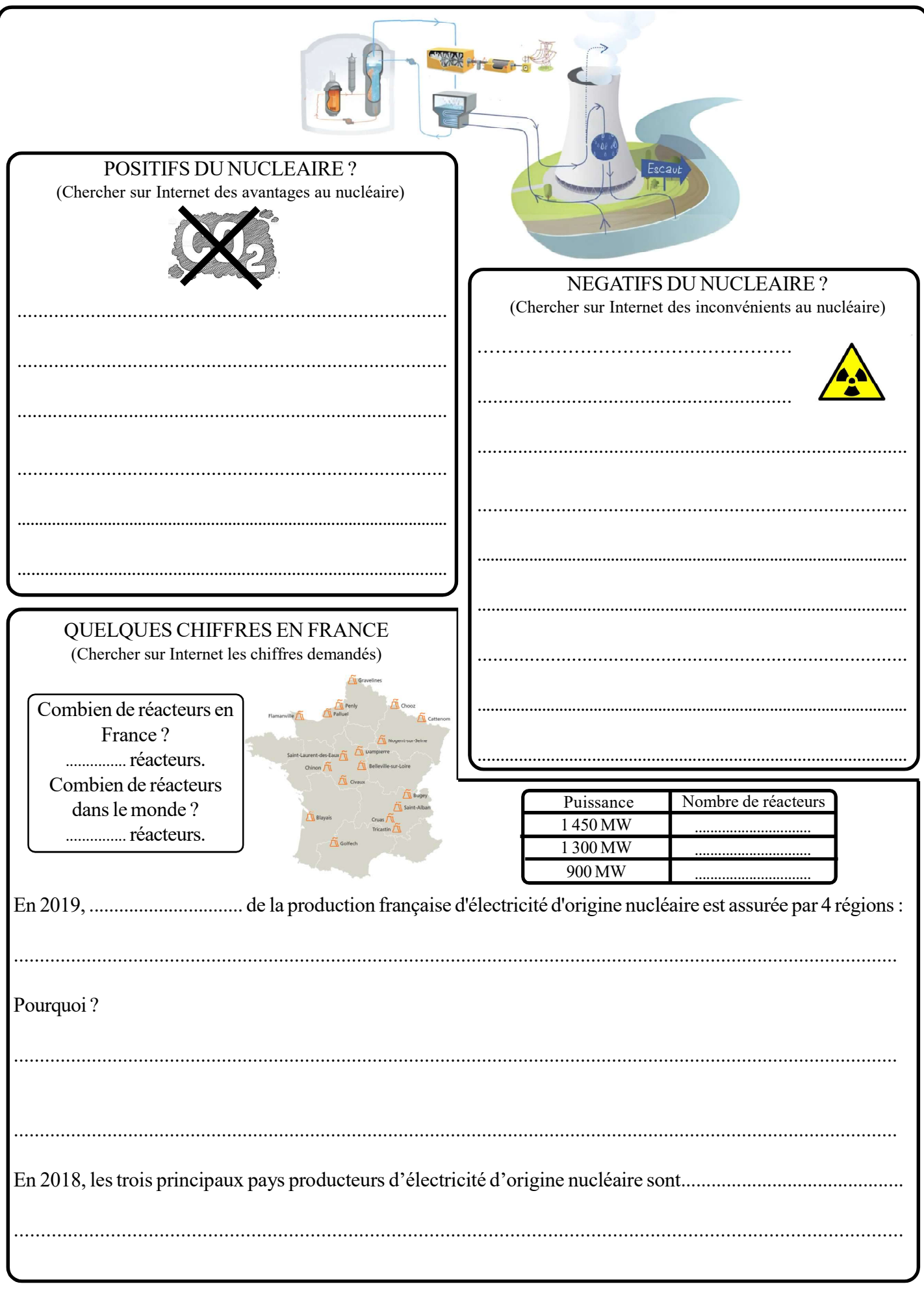

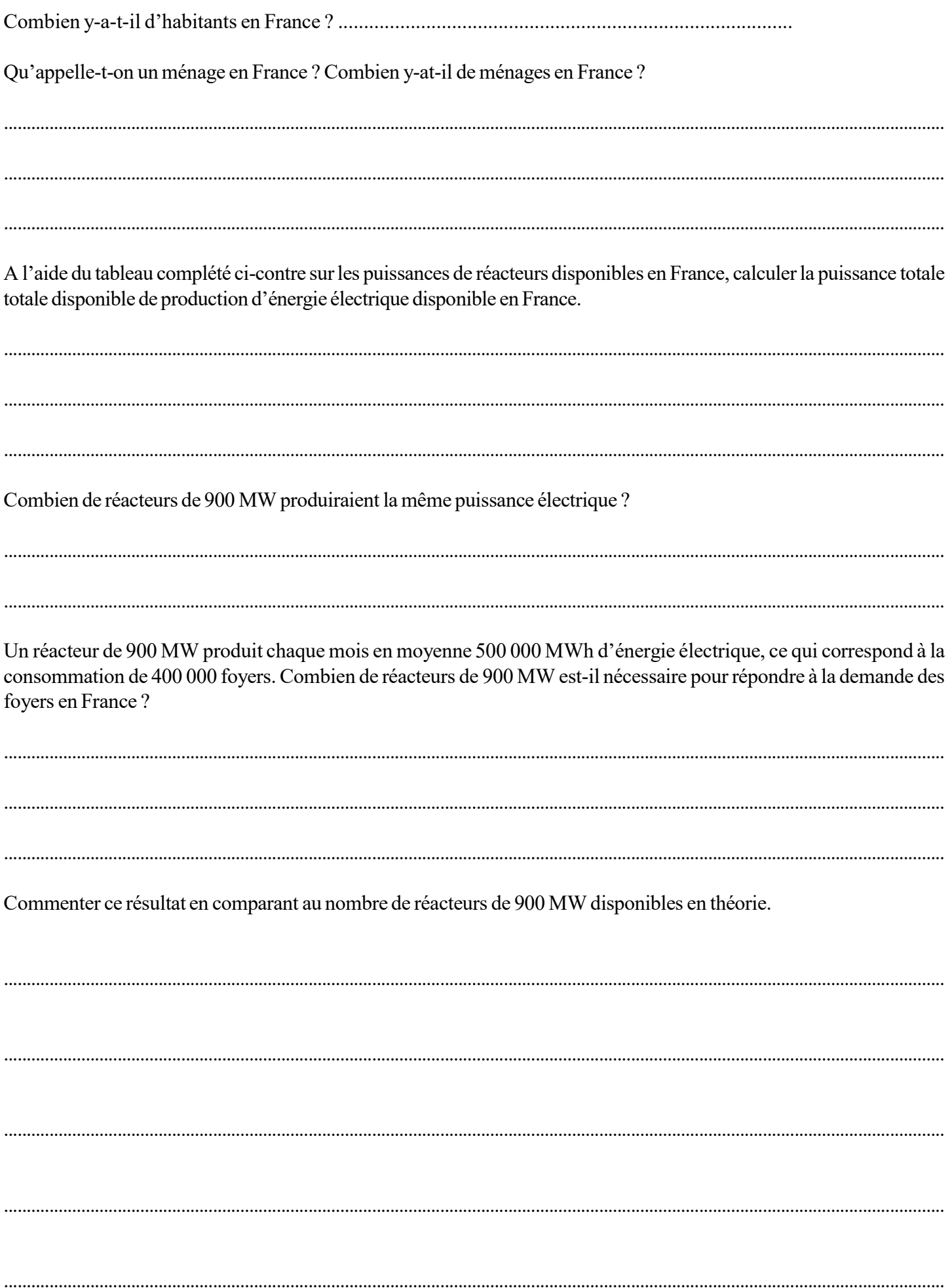